## Code Review for Lab 2

## Stephen A. Edwards

Columbia University

Fall 2011

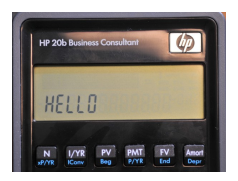

```
//Nicole Lewis, Feifei Kong, Vanshil Shah
char keyboard_key()
{
/*Set up the keyboard as a double array of single characters*/<br>char keyb[7][6] = {{'N' 'I' 'P' 'M' 'F' 'A'}
                     char keyb[7][6] = {{'N' , 'I' , 'P' , 'M' , 'F' , 'A'},
                            {'C' , 'R' , 'V' , 'B' , '%' , 'L'},
                            {'U' , '(' , ')' , '_' , '<'},
                            {'^' , '7' , '8' , '9' , '/'},
                            {'v' , '4' , '5' , '6' , '*'},
{'S' , '1' , '2' , '3' , '-'},
                            { 0 , '0' , '.' , '=' , '+'}};
/*Scan through the entire keyboard to find which key is pressed.*/
int j,i,a,b; //initialize
for(j = 0; j < 7; j + 1) //This loop checks each column
{
keyboard_column_low(j); //Sets the j column to low to check the row.
for (i = 0; i < 6; i++) //This loop checks for the row that is pressed.
     { if (!keyboard_row_read(i)){ //if the row is low (button is
         // pushed) it sets a and b as the row and column that
         // need to be saved to indicate the button
        a = i:
        b = i:}
keyboard column high(j): //Sets the j column back to high so it is
                          // not activaated when checking the next column
}
return keyb[b][a]; //returns the character in the double array
}
```
## //Nick Duckwiler, Dimitri Dyatlov, Kevin Roark

```
int keyboard_key()
{
  int i,j,n,*a;
for(j=0; j < \text{COLUMNS}; ++j){
  for(i=0; i < ROWS;++i){
    for (n = 0; n < COLUMNS; n++1{ keyboard_column_high(n);
    }
    keyboard_column_low(j);
    if(!keyboard_row_read(i)){
      return i+10+j;
    }
 }
}
  return -1;
}
```

```
void integer_to_character(int key_value, char *display){
char values[100][10]={"N","I/YR","PV","PMT","FV","Amort","CshFl",
  "IRR","NPV","Bond","%","RCL","INPUT","(",")","+/-","BACKSPACE",
  "UP ARROW","7","8","9","DIVIDE","DOWN ARROW","4","5","6",
  "MULTIPLY","SPACE","1","2","3","-","ON/CE","0",".","=","+"};
int j.j:
if(key_value<29)
        j=(key\_value/10)*6+(key\_value%10);
else
        j=17+(kev_value/10-3)*5+(kev_value/10);for(i=0:i<10:++i){
*display=values[j][i];
display++;
}
};
int main()
{
  *AT91C_WDTC_WDMR = AT91C_WDTC_WDDIS;
  int i;
  lcd init():
  keyboard_init();
 char display[10];
  int last_key;
```

```
for(;;){
       while(!(last_key+1)){
       last_key=keyboard_key();
       lcd_print7("no key ");
       }
       lcd\_print7(" " );
       while(last_key+1){
              last_key=keyboard_key();
              integer_to_character(last_key,&display);
              lcd_print7(display);
       }
}
 return 0;
}
```

```
//Ankita Gore, Shikhar Kumar, Christina Huang
int keyboard_key()
{
        int r;
        int c;
        for (c = 0; c < 7; c++) \frac{1}{2} //cols
                 keyboard_column_low(c);
                 for (r = 0; r < 6; r++) { //rows
                         if (!keyboard_row_read(r)) {
                                  keyboard_column_high(c);
                                  return (c*10)+r;
                 }
                 keyboard_column_high(c);
        }
        return -1;
}
```

```
int main()
{
        lcd_init();
        keyboard_init();
        for (;;) {
                 int x = keyboard\_key();
                 if (x=-1) {
                          lcd_print7("No key");
                 }
                 else {
                          lcd_print7("KEY ");
                          lcd_put_char7('0'+(x/10), 4);
                          lcd\_put\_char7('0'+(<i>x</i>%10), 5);}
         }
        return 0;
}
```

```
//Gabriela Melchior - gdm2118
//Alysia Sanchez ams2377
//Jessica Wang jlw2197
//Dong Yeop Kang dk2645
#define num_rows 6
#define num_cols 7
int keyboard_key()
{
          int k; // column
          int i; // row
         const char keys [num_cols][num_rows] =
                   {{'N', 'I', 'P', 'M', 'F', 'A'},
                    {'C', 'R', 'V', 'B', '%', 'L'},
                    {'\r', '(', ')', '~', '\b', 0},
                    \{\prime\backslash v', \prime\prime\prime, \prime8', \prime9', \prime\prime, 0\},{'\n', '4', '5', '6', '*', 0},
{'S', '1', '2', '3', '-', 0},
                   {1, 0', 0', 1', 1' = ', 1' + ', 0}
```

```
for (k=0; k<num_cols; k++)//tests columns
{
        keyboard_column_low(k);
        for(i=0; i<num_rows; i++)//tests rows
        {
                if(!keyboard_row_read(i))//if key is pressed
                {
                         keyboard_column_high(k);
                        return keys[k][i];//return pressed key
                }
        }
        keyboard_column_high(k);//reset
}
return -1;
```
}

```
//Abhinav Mishra Andrew Pope Yiming Ge Anna Teng
// Will VanArsdall Kaiven Zhou
#define COLUMNS 7
#define ROWS 6
const char* keys[44] = {"", "N", "I/YR", "PV", "PMT", "FG", "Amort",
        "CshFl", "IRR", "NPV", "Bond", "%", "RCL",
        "INPUT", "(", ")", "+/-", "<-", "",
        "UP", "7", "8", "9", "/", "",
        "DOWN", "4", "5", "6", "x", "",
        "SHIFT", "1", "2", "3", "-", "",
        "", "0", ".", "=", "+", ""};
int main()
{
  lcd init():
  *AT91C WDTC WDMR = AT91C WDTC WDDIS;
  kevboard init():
  for (;;) {
       if(keyboard\;key() != 0)lcd_print7(keys[keyboard_key()]);
       else
         lcd\_print7(" ");
  }
 return 0;
}
```

```
int keyboard_key()
{
        int i, j;
         int x = 1;
        for(i = 0; i < COLUMNS; i^{++})
         {
                 keyboard_column_low(i);
                 for(j = 0; j < ROWS; j^{++})
                 {
                          if(!keyboard_row_read(j))
                           {
                                   keyboard\_column\_high(i); //Resets the our
                                   return x;
                          }
                          X^{++};
                  }
                 keyboard_column_high(i);
         }
        return 0;
}
```
// Binna Han, Eric Leung, Michael Yan

```
int main()
{
  lcd_init();
  keyboard_init();
  for (;;)
  {
        keyboard_init();
        char display = keyboard_key(); // returned char from keyboard_keyerey
        int display2 = keyboard_key(); // returned int from keyboard_key
        if (display 2 != -1){
                 // display when some key is pressed
                 lcd_print7("SEE");
                 lcd\_put\_char7(' ', 3);lcd_put_char7(display, 4);
                 lcd\_put\_char7(' ', 5);}
        else
        {
                 lcd_print7("NO KEY");
        }
  }
  return 0;
}
```

```
#define columns 7
#define rows 6
// create array of all keys
const char keysPressed[columns][rows] =
{
  {'N', 'I', 'P', 'M', 'F', 'A'},
  {'C', 'R', 'V', 'B', '%', 'L'},
  {'\r', '(', ')', '~', '\b', 0},
  \{\prime\backslash v', \prime\prime\prime, \prime8', \prime9', \prime\prime, 0\},{'\n', '4', '5', '6', '*', 0},
{'S', '1', '2', '3', '-', 0},
  { 0, '0', '.', '=', '+', 0}
};
```

```
int keyboard_key()
{
```

```
// initlaize keyboard, reset every column to high
keyboard_init();
int x; // goes through rows
int i; // goes through columns
for (x = 0; x < \text{columns}; x++){
        keyboard_column_low(x);
        for (i = 0 ; i < rows ; i++){
              if (!keyboard_row_read(i))
                 {
                         return keysPressed[x][i];
                 }
        }
}
return -1; // no keys are pressed
```
}

```
// Stephen Edwards
#define NUM_COLUMNS 7
#define NUM_ROWS 6
const char keyboard_keys[NUM_COLUMNS][NUM_ROWS] = {
  \{ 'N', 'I', 'P', 'M', 'F', 'A' \},{'C', 'R', 'V', 'B', '%', 'L'},
   {\' \rightharpoonup r', \rightharpoonup (\rightharpoonup', \rightharpoonup', \rightharpoonup', \rightharpoonup', \rightharpoonup', 0},\{\prime\backslash v', \prime\prime', \prime\8', \prime\9', \prime\prime', \prime\0\},{'\n', '4', '5', '6', '*', 0},
{'S', '1', '2', '3', '-', 0},
  { 0, \quad '0', \quad ', \quad ' = ', \quad ' + ', \quad 0} ;
int keyboard_key()
{
  int row, col;
  for \{col = 0 : col < NUM\_COLUMNS : col++) \}keyboard_column_low(col);
     for (row = 0 ; row < NUM_ROWS ; row++)
        if (!keyboard_row_read(row)) {
           keyboard_column_high(col);
           return keyboard_keys[col][row];
        }
     keyboard_column_high(col);
   }
  return -1;
}
```